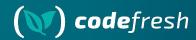

# GitOps for Apps AND Infrastructure

GitOpsCon EU 2023

#### Your host

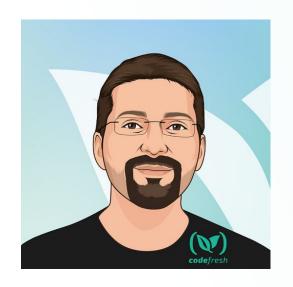

Kostis Kapelonis

Developer Advocate - Codefresh

Argo Maintainer

kostis@codefresh.io

twitter.com/codepipes

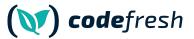

#### **About Codefresh**

Modern Deployment

Platform

Comes with CI, CD and GitOps modules

Enterprise Ready

Code-to-cloud visibility across apps and clusters

Continuous Delivery

Progressive delivery without compromising stability powered by Argo CD and Argo Rollouts

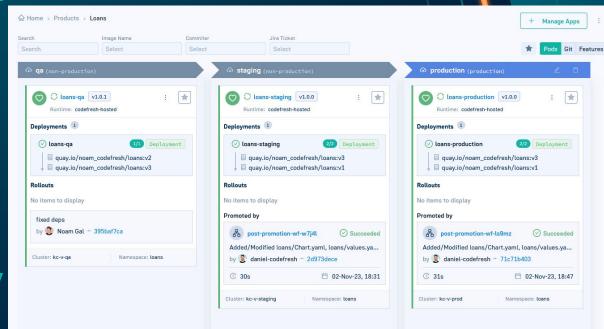

#### Agenda

- GitOps for Apps
- Is terraform following GitOps?
- GitOps for Infrastructure
- Demo with Argo CD/Crossplane

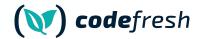

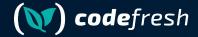

### GitOps for Applications

#### **Argo CD Deployments**

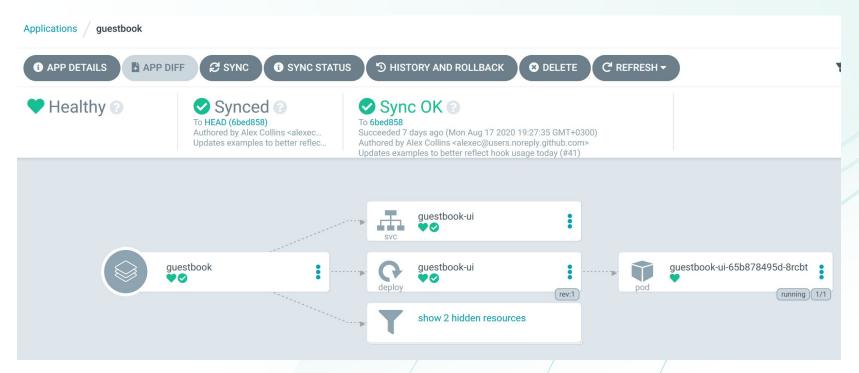

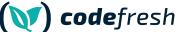

#### **Avoid Configuration Drift with GitOps**

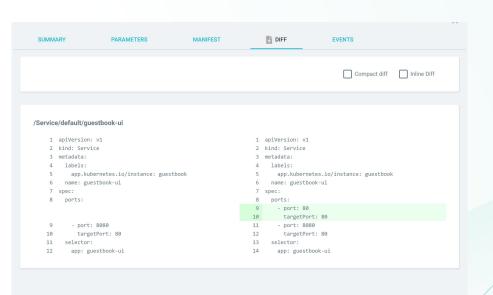

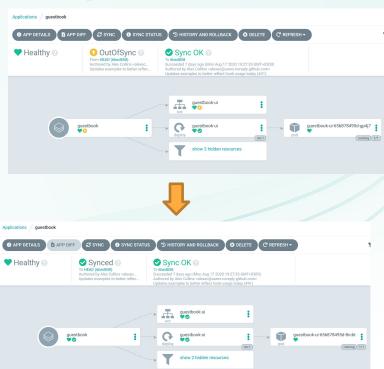

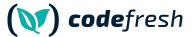

### What about

things outside Kubernetes?

- Databases
- Load Balancers
- S3 Buckets
- Queues
- Virtual Machines
- System Images
- Lambda functions
- Caches
- DNS records
- Kubernetes clusters themselves

#### Two distinct worlds

ArgoCD used only for Kubernetes Applications (or Flux) **Terraform** 

(or Pulumi/Ansible/Chef/Puppet)

used for Infrastructure - including Kubernetes clusters

#### Two distinct worlds

- Kubernetes native tooling
- Fully GitOps
- Always know state
- Avoid Configuration drift
- Easy auditing

- Non-Kubernetes tool
- Apply infra with jobs/tasks/actions
- Suffer from configuration drift

#### Two distinct worlds

Kubernetes manifests (YAML)

HCL (or other scripts)

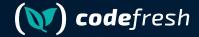

### Is Terraform GitOps?

#### Disclaimer - I LOVE Terraform

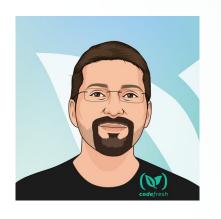

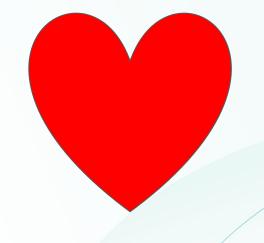

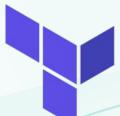

Terraform

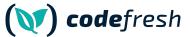

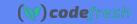

# GitOps Principles

<u>v1.0.0</u>

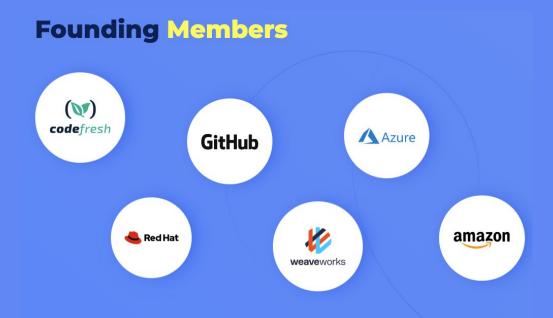

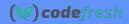

## GitOps Principles

v1.0.0

#### Declarative

A system managed by GitOps must have its desired state expressed declaratively.

#### Versioned and Immutable

Desired state is stored in a way that enforces immutability, versioning and retains a complete version history.

#### **Pulled Automatically**

Software agents automatically pull the desired state declarations from the source.

#### **Continuously Reconciled**

Software agents continuously observe actual system state and attempt to apply the desired state.

#### Terraform does not comply with all principles

- 1. V HCL is declarative
- 2. X Git is used for files, but Terraform has its own state
- 3. XTerraform CLI is not an agent
- 4. XNot continuously reconciled by default

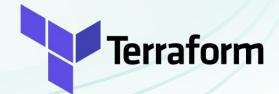

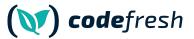

#### Terraform state does not follow GitOps

- 1. Source of Truth is NOT GIT
- 2. XState can be manipulated manually
- 3. XState is reconciled in the next run only
- 4. No guarantee that what is in Git is also in the Terraform state object

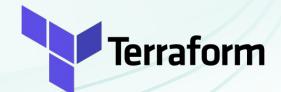

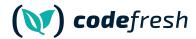

#### Terraform state does not follow GitOps

Developer / Terraform / Terraform CLI / commands / state / rm

#### Command: state rm

v1.6.x (latest) >

The main function of <u>Terraform state</u> is to track the bindings between resource instance addresses in your configuration and the remote objects they represent. Normally Terraform automatically updates the state in response to actions taken when applying a plan, such as removing a binding for a remote object that has now been deleted.

You can use <code>ternaform state rm</code> in the less common situation where you wish to remove a binding to an existing remote object without first destroying it, which will effectively make <code>Ternaform "forget"</code> the object while it continues to exist in the remote system.

#### Versioned and Immutable

Desired state is stored in a way that enforces immutability, versioning and retains a complete version history.

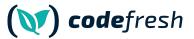

#### Terraform state horror stories

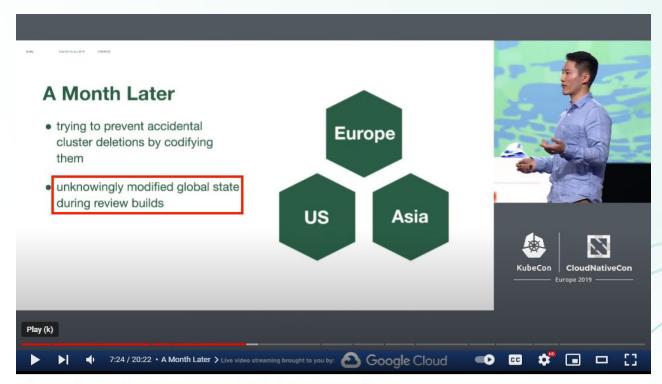

Keynote: How Spotify Accidentally Deleted All its Kube Clusters with No User Impact - David Xia

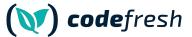

#### Reminder - I LOVE Terraform

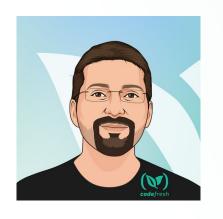

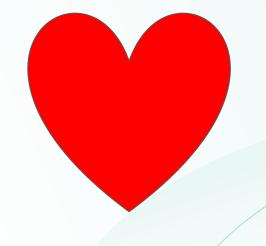

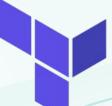

Terraform

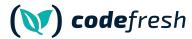

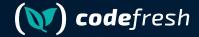

### Can we do better for GitOps?

#### What we need

- 1. Native Kubernetes Resources (CRDs)
- 2. Native Kubernetes Controllers
- 3. Sync loop (Reconciliation) from agents in the cluster
- 4. Constant guarantee what was is in Git is also in the external Resources
- 5. We need Argo CD for Infrastructure and not just application resources

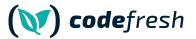

#### We want to take it to the next level

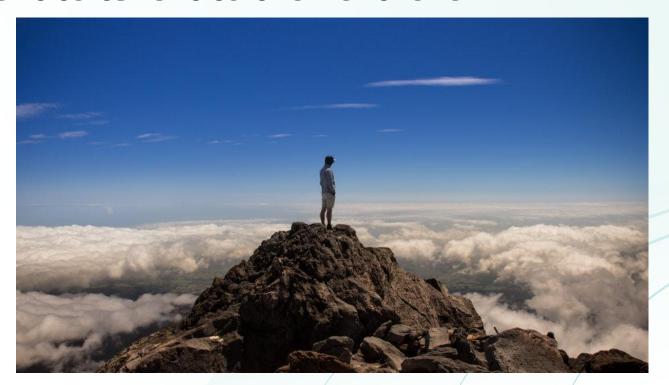

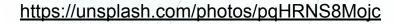

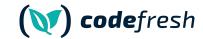

#### Same world

Kubernetes manifests (YAML) for applications

Kubernetes manifests (YAML) for Infrastructure

#### Same world

Kubernetes manifests (YAML) for applications

Kubernetes manifests (YAML) for Infrastructure

### GitOps Everywhere

Use the Kubernetes API for everything

- Drift detection
- Automatic reconciliation
- Native Kubernetes controllers
- Metrics and monitoring
- Common tooling
- Universal workflows

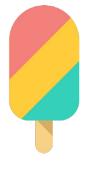

## Crossplane

## Define any resource in K8s

Works for Google, Azure, AWS, Alibaba. You can also write your own provider

```
apiVersion: s3.aws.upbound.io/v1beta1
kind Bucket
metadata:
  name: my-example-bucket
spec
  forProvider:
    region: us-east-2
  providerConfigRef:
    name: default
```

```
apiVersion: rds.aws.upbound.io/v1beta1
kind: Instance
metadata
 annotations
   meta.upbound.io/example-id: rds/v1beta1/instance
   uptest.upbound.io/timeout: "3600"
    testing.upbound.io/example-name: example-dbinstance
 name: example-dbinstance-kostis
 forProvider
    allocatedStorage: 20
    autoGeneratePassword: true
    autoMinorVersionUpgrade: true
    backupRetentionPeriod: 14
    backupWindow: 09:46-10:16
    engine postgres
    engineVersion: "13.7"
    instanceClass: db.t3.micro
```

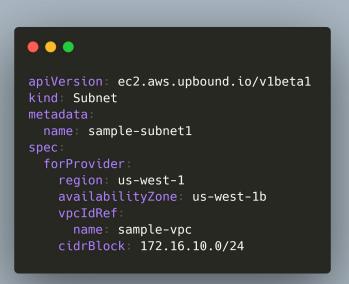

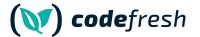

#### **How Crossplane Works**

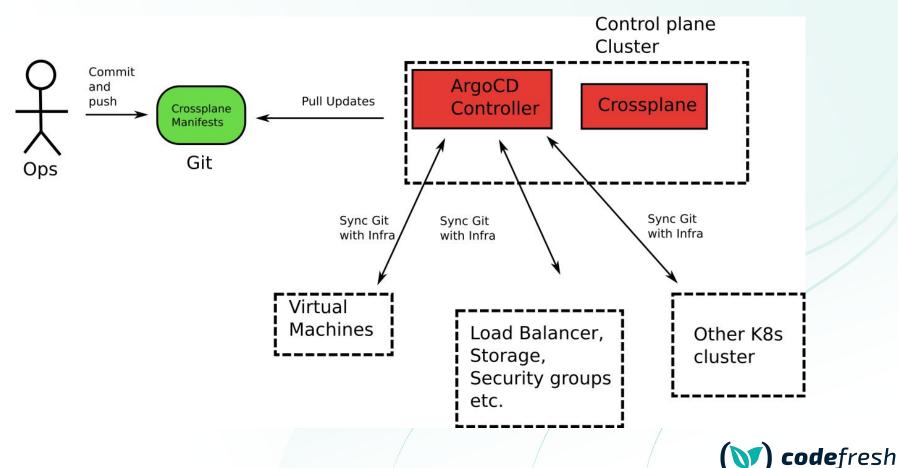

#### **How Crossplane Works**

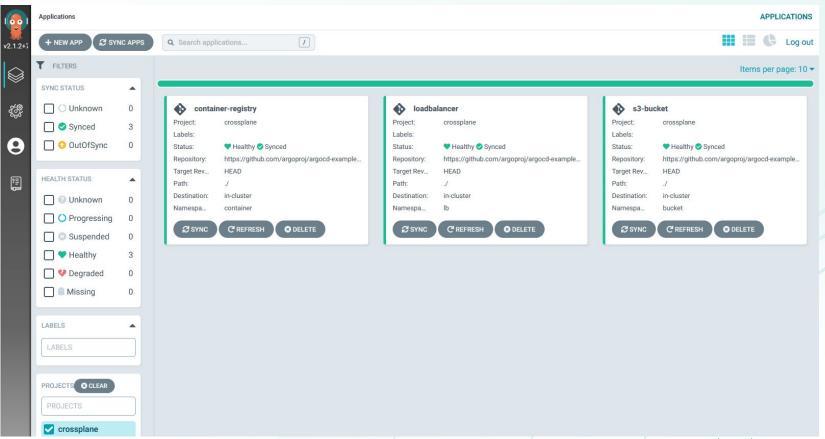

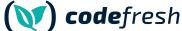

#### **How Crossplane Works**

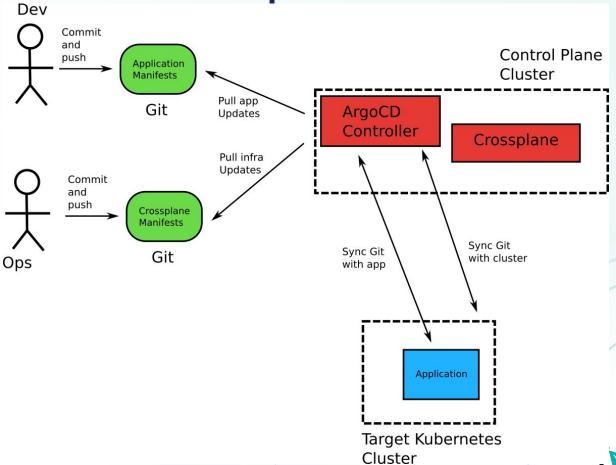

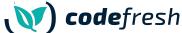

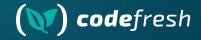

## Demo Time

Crossplane and Argo CD

## Define any resource in K8s

**Even Db Migrations** 

```
apiVersion: db.atlasgo.io/v1alpha1
kind AtlasSchema
metadata
 name myapp
  urlFrom
    secretKeyRef
     key url
      name: mysql-credentials
     create table users (
        id int not null auto_increment,
        name varchar(255) not null,
        email varchar(255) unique not null,
        short_bio varchar(255) not null,
       primary key (id)
```

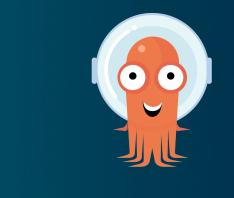

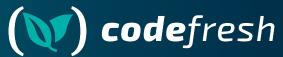

Apps

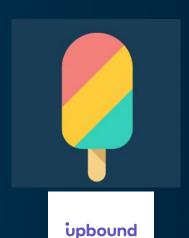

Infra

atlas

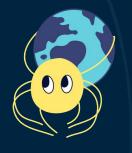

atlascloud

DBs

#### **GitOps Everywhere - benefits**

- 1. Kubernetes native tooling
- 2. Unified way of describing resources in declarative format
- 3. Easy auditing (via Git)
- 4. Avoid configuration drift (or at least detect it early)
- 5. Implement common workflows (e.g. Git approvals, policy controllers)
- 6. Gain all benefits of other tools from the ecosystem

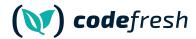

#### **Questions?**

#### kostis@codefresh.io

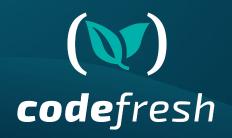

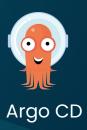

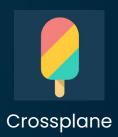

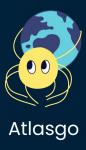